# Simplifying the Administration of IMS with a web user interface

Tracy Dean Product Manager for IMS Tools and z/VM Tools [tld1@us.ibm.com](mailto:tld1@us.ibm.com)

Ron Bisceglia Architect, IMS Tools [rbisceglia@rocketsoftware.com](mailto:rbisceglia@rocketsoftware.com)

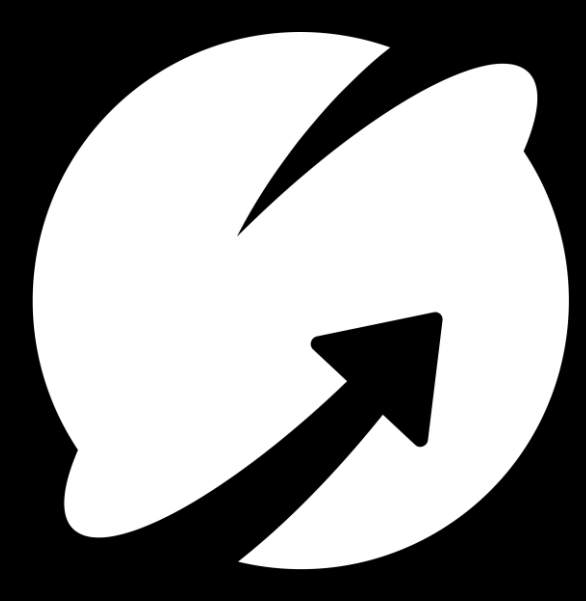

Pain points

# Agenda

Solution Is it really no-cost??

**Demo** 

Summary and reference information

# Pain points for IMS DBAs, system programmers and system administrators

New staff learn faster with a graphical interface

ISPF menus are limited in the amount of data they can show in one view

Navigation in ISPF must be learned, not always intuitive

IMS Explorer for Development is Eclipse-based

- Requires installation of and continued updates to software on the user's workstation or laptop
- Organizations continue to tighten workstation and laptop security
- IMS DBAs and system programmers and administrators are often not authorized to install software on local workstations and generally have no need for Eclipse
	- Application developers often need Eclipse for their tasks

# Solution

# A web browser user interface to some IMS and IMS Tools functions

#### Zowe-based

Shared infrastructure with other IBM and non-IBM products

Graphical user interface with no requirement to install code on your workstation or laptop IBM carbon design

## Target users or personas

- Database administrators
- System programmers and administrators
- Will continue to evolve to support these users

## What about IMS Explorer for Development?

- Target user or persona is application developer
- Will continue to evolve to support application developer requirements

## IBM Unified Experience for z/OS

- Zowe desktop application
	- Zowe desktop is a web browser interface
- Single integrated user interface for IMS and Db2
- Currently supports
	- IBM Db2 Administration Foundation
	- IBM Db2 DevOps Experience
	- **IBM IMS Administration Foundation**
- Functions are activated based on the products you have installed

# **Is it really no-cost?**

# Packaging and delivery

# IMS Tools Base for  $z/OS$  New V1.7

#### Existing no-charge product

Must be ordered and entitled on Shopz like other z/OS software

#### Traditionally contains

- Infrastructure components for IBM IMS Tools database related solution packs
- IMS Hardware Data Compression Extended
- Batch utility to report and delete RM resource structures

Announced 26 July 2022

Available 29 July 2022

New component added for web browser interface: IMS Administration Foundation for z/OS

# IBM IMS Tools Base V1.7 – Related Components

Db2 Administration Foundation for z/OS (5698-ADF)

Db2 DevOps Experience for z/OS (5698-DEX)

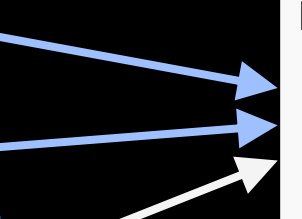

New FMID HAFN170 IMS Administration Foundation for z/OS

### Existing FMID HAHN160 Updated to HAHN170 Includes

- IMS Tools Knowledge Base
- **Policy Services**
- Distributed Access Infrastructure
- Autonomics Director

IMS Tools Base for z/OS V1.7 (5655-V93) \$0 License, \$0 S&S

> Related products sharing the user interface Required for IMS and IMS Tools web UI

IBM Unified Management Server for z/OS (5698-UM1) \$0 License, \$0 S&S

APAR PH47708 / PTF UI81668 required specifically for IMS Administration Foundation

IBM Z Distribution for Zowe V1 (5698-ZWE) \$0 License, S&S is no-cost when used only with IBM products

with APARs IO28420 & IO28421 or later

(Alternatively use open-source version of Zowe)

# **Administration** functions included at no charge

IMS SQL processor IMS type-1 and type-2 commands

Refresh capability in all views

IMSplex properties and components

IMS properties and components

IMS Connect properties, related client connections, and OTMA and ODBM datastores

#### Properties and status of IMS resources

- Programs and PSBs: related databases, routing codes and transactions
- Routing codes: related programs
- Transactions: related databases, programs and routing codes
- Databases and DBDs: related programs

# Improved administration enabled with additional IBM IMS Tools

#### Historical trend data for

- Databases
- **DEDB** areas
- HALDB partitions

## Autonomics related to reorganizations and recovery

- Policy services
- Resource exceptions

#### Requires one or more of

- IMS Fast Path Solution Pack
- IMS Database Solution Pack (for online reorgs)
- IMS Database Utility Solution (for offline reorgs)
- IMS Recovery Solution Pack

DBD maps with source statements

PCB maps with source statements

Combined PCB-DBD maps

PSB and logical DBD cross references

Requires IMS Library Integrity Utilities

Or any IMS Tools solution pack which contains it:

- o IMS Fast Path Solution Pack
- o IMS Database Solution Pack (for online reorgs)
- o IMS Database Utility Solution (for offline reorgs)

## Demo scenarios

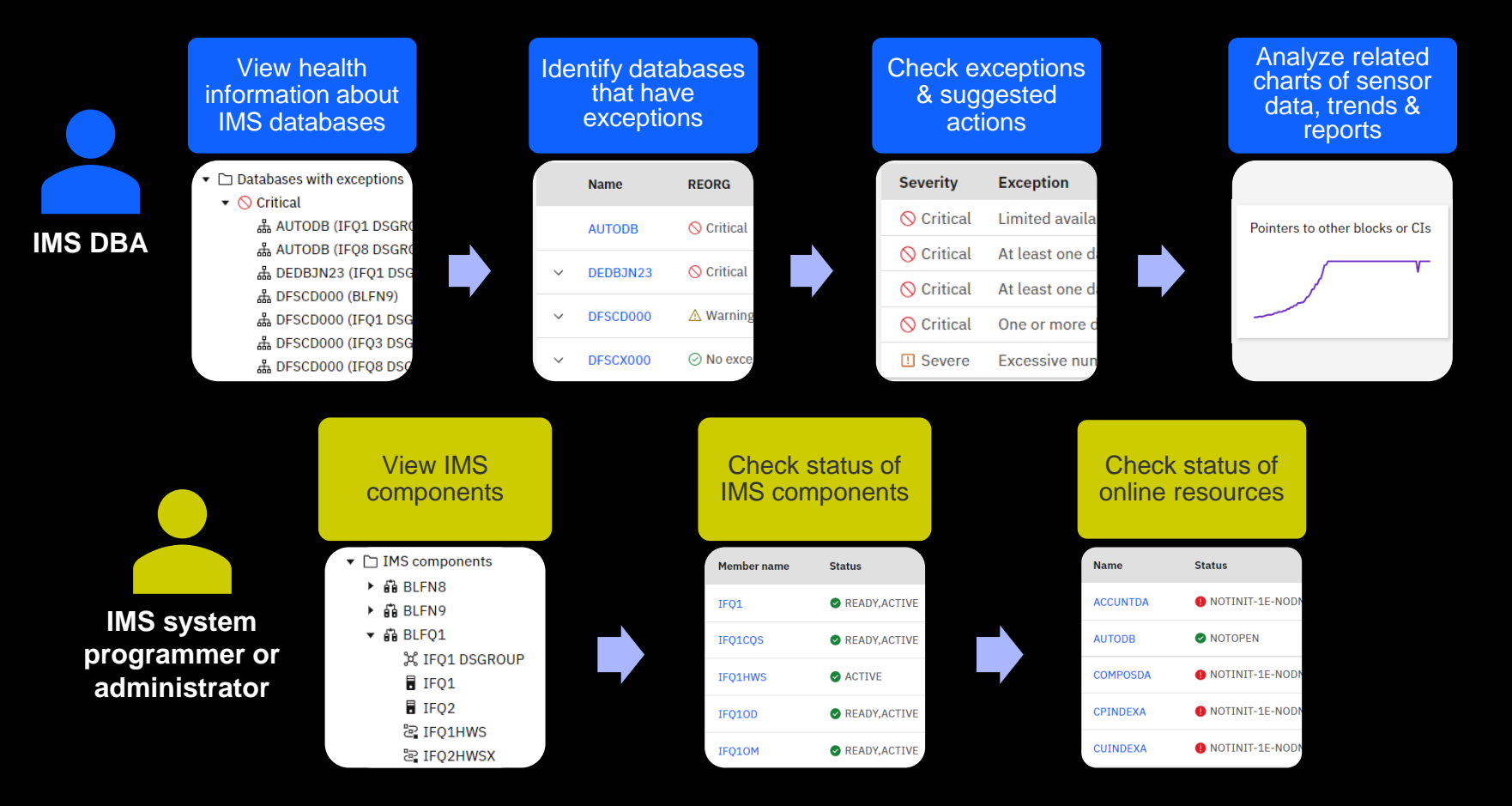

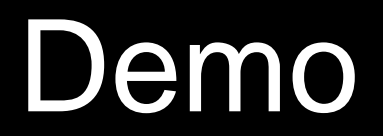

# Summary

#### We heard your pain

Software installation on DBA and system programmer/administrator workstations is restricted

New staff are looking for graphical interfaces

Web user interfaces are needed

We are building solutions on a common Zowe infrastructure

Initial release of the web user interface is now available

Continued investment so send us your requirements

Try it out in our hands-on lab

Request a demo or virtual hands-on lab

Visit our website: <https://ibm.biz/IMSToolsBase>

For Db2 Administration Foundation, see session Z08, Tuesday at 1:30pm

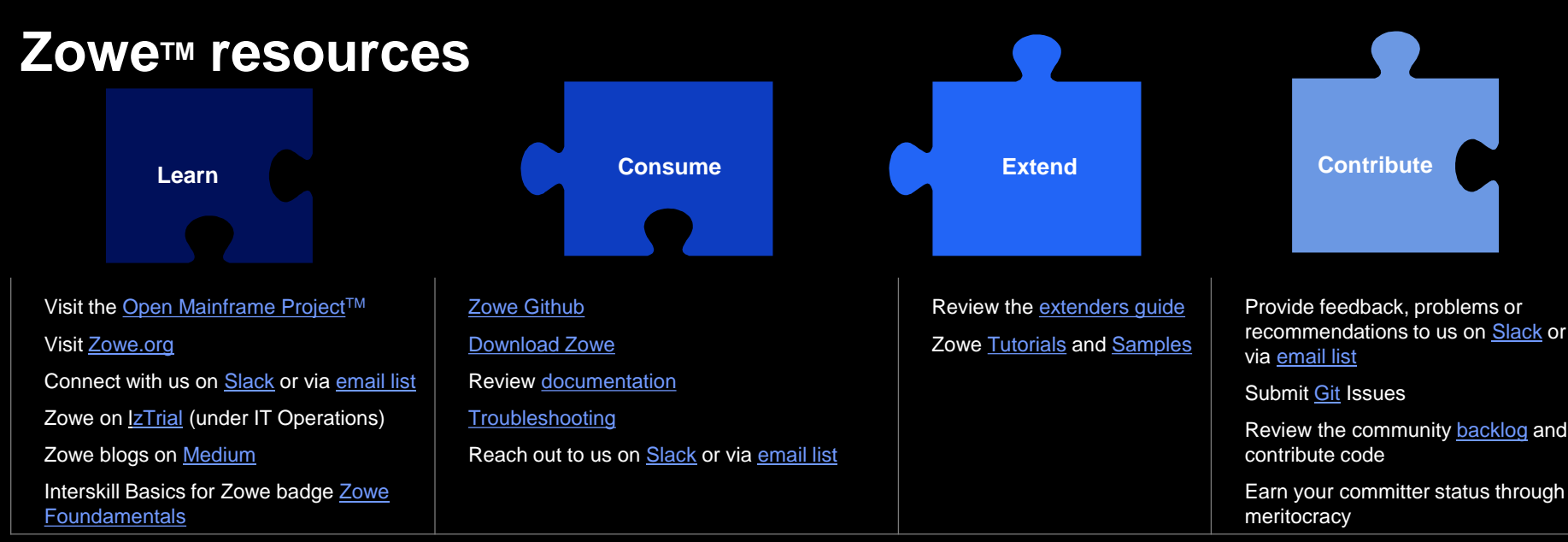

## **IBM Z Distribution for Zowe specific resources**

- **IBM Z Distribution for Zowe 1.0** available since **Feb 2020 [\(announce](https://www.ibm.com/common/ssi/ShowDoc.wss?docURL=/common/ssi/rep_ca/4/897/ENUS220-014/index.html)), 2.0** available since **June 2022 [\(announce](https://www.ibm.com/common/ssi/ShowDoc.wss?docURL=/common/ssi/rep_ca/0/897/ENUS222-090/index.html))**
- **[IBM Z Content Solutions](https://www.ibm.com/support/z-content-solutions/zowe/)** website (collection of information about IBM distribution, IBM extensions, blog and technical resources)
- News on **ordering process** IBM Z Distribution for Zowe™ [blog: https://community.ibm.com/community/user/ibmz-and-linuxone/blogs/bruce](https://community.ibm.com/community/user/ibmz-and-linuxone/blogs/bruce-armstrong/2022/08/01/news-you-can-use-considerations-when-ordering-ibm)armstrong/2022/08/01/news-you-can-use-considerations-when-ordering-ibm
- IBM Z Distribution for Zowe **Documentation** is available here:<https://www.ibm.com/docs/en/zdfz/1.0.0?topic=zowe-overview-z-distribution>
	- "Planning for installation" section is available here <https://www.ibm.com/docs/en/zdfz/1.0.0?topic=zowe-planning-installation>
	- For more information about Node.js SDK, see the IBM SDK for Node.js z/OS documentation: <https://www.ibm.com/docs/en/sdk-nodejs-zos/12.0>

# Additional IMS and IMS Tools Links

**IMS Tools website**

[www.ibm.com/it-infrastructure/z/ims/tools](http://www.ibm.com/it-infrastructure/z/ims/tools)

**IBM Z Software Newsletter, Operations and Management** <http://ibm.biz/zITSMNewsletterSubscribe>

**IMS Tools Product Documentation** [www.ibm.com/support/docview.wss?uid=swg27020942](http://www.ibm.com/support/docview.wss?uid=swg27020942)

**IMS listserv** [http://imslistserv.bmc.com](http://imslistserv.bmc.com/) **IMS Tools new functions** [www.ibm.com/support/docview.wss?uid=swg22015506](http://www.ibm.com/support/docview.wss?uid=swg22015506) 

**IMS Tools support for IMS V15** [www.ibm.com/support/docview.wss?uid=swg22009341](http://www.ibm.com/support/docview.wss?uid=swg22009341)

**IMS Tools support for Managed ACBs** [www.ibm.com/support/docview.wss?uid=ibm10731745](http://www.ibm.com/support/docview.wss?uid=ibm10731745)

**IMS Tools support for Data Set Encryption** [www.ibm.com/support/pages/ibm-ims-tools-and-data-set-encryption-support](http://www.ibm.com/support/pages/ibm-ims-tools-and-data-set-encryption-support)

**IMS Fundamentals videos:** [https://mediacenter.ibm.com/playlist/dedicated/122579632/1\\_b56rpdpt/1\\_jy8lv5f5](https://mediacenter.ibm.com/playlist/dedicated/122579632/1_b56rpdpt/1_jy8lv5f5)

**IMS Tools Videos on IBM MediaCenter** <ibm.biz/ims-tools-mediacenter>

**IMS new functions** [www.ibm.com/docs/en/ims/15.3.0?topic=enhancements-ims-enhancement-ptfs](http://www.ibm.com/docs/en/ims/15.3.0?topic=enhancements-ims-enhancement-ptfs)

**Unified Management Server documentation (including documentation for IMS Administration Foundation)** [www.ibm.com/docs/en/umsfz](http://www.ibm.com/docs/en/umsfz)